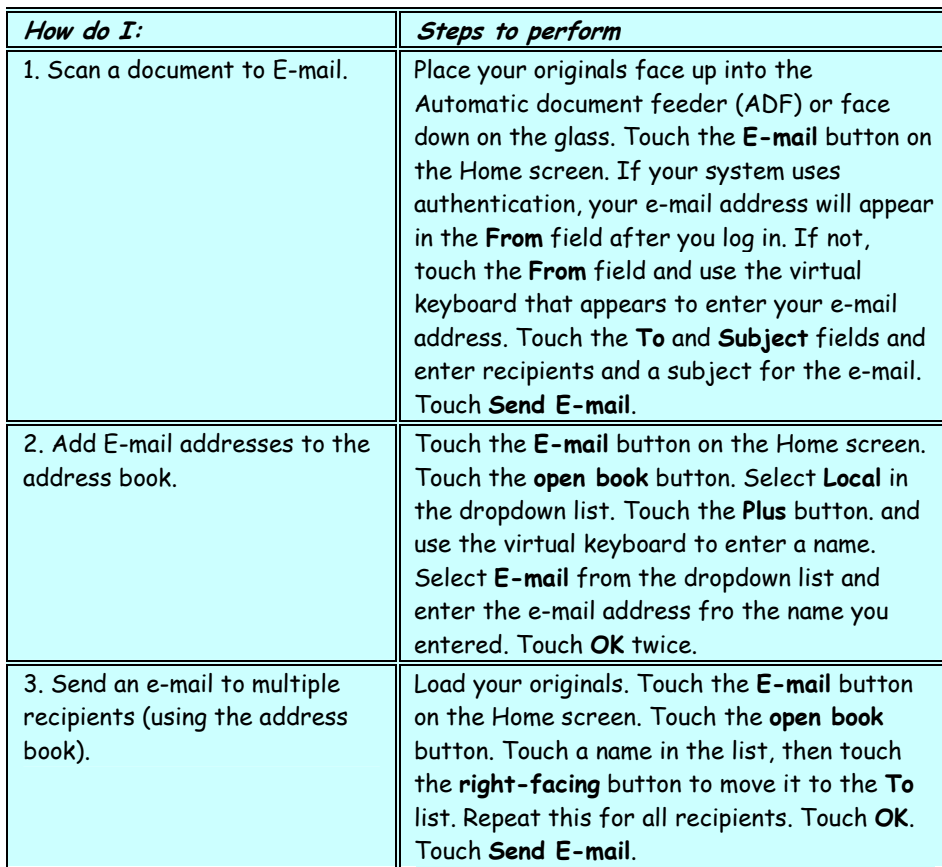

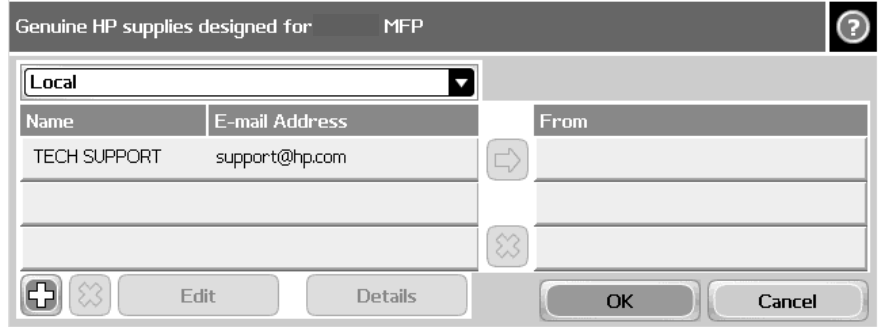

## hp LaserJet M3027 mfp – E-Mailing

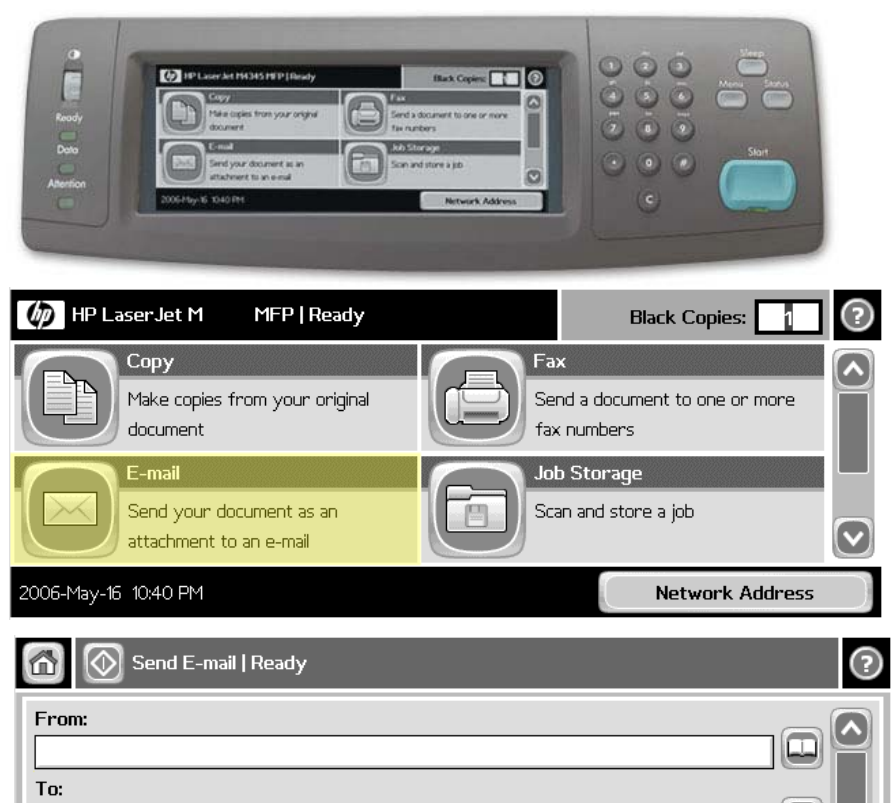

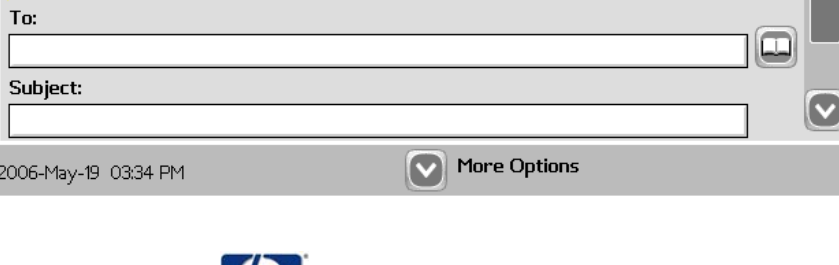

2006-May-1

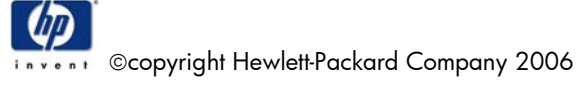